# Función **RANKX**

Microsoft Excel Compatibilidad

Excel ≥ 2016

★★★★★

Power BI Desktop  $PBI \geq Nov 2016$ 

★★★★★

SQL Analysis Services  $SSAS \geq 2012$ 

DIRECTQUERY: C.Calculadas Medidas ROW LEVEL SECURITY:

Int. Contexto

Contexto de Filtro Tiene en cuenta el contexto de filtro

★★★★★

Contexto de Fila Ignora contextos de filas previos Tiene en cuenta su contexto de fila

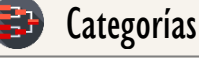

Según Proceso Interno Iteración

★★★★★

Según Resultado Escalar

#### Recursos de Aprendizaje

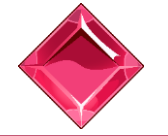

[MAGÍSTER EN LEGUAJE DAX](https://www.excelfreeblog.com/seminaros-web-futuros/master-class-especializacion-en-calculate/)   $\rightarrow$  [\[Capacitación OnLine\]](https://www.excelfreeblog.com/seminaros-web-futuros/master-class-especializacion-en-calculate/)  $\leftarrow$ **<https://bit.ly/3bzIkG0>**

RANKX: Dragón de la Clasificación

**FUNCIÓN ANEWS RANKX** 

# **Descripción Función**

La función [RANKX](https://cartasdax.com/rankx) retorna la clasificación (1 a N) de una expresión evaluada en el contexto original de acuerdo una tabla de búsqueda (ordenada descendentemente por defecto), donde sus valores se crean mediante una expresión que se ejecuta fila a fila en la tabla del primer argumento.

# **Sintaxis**

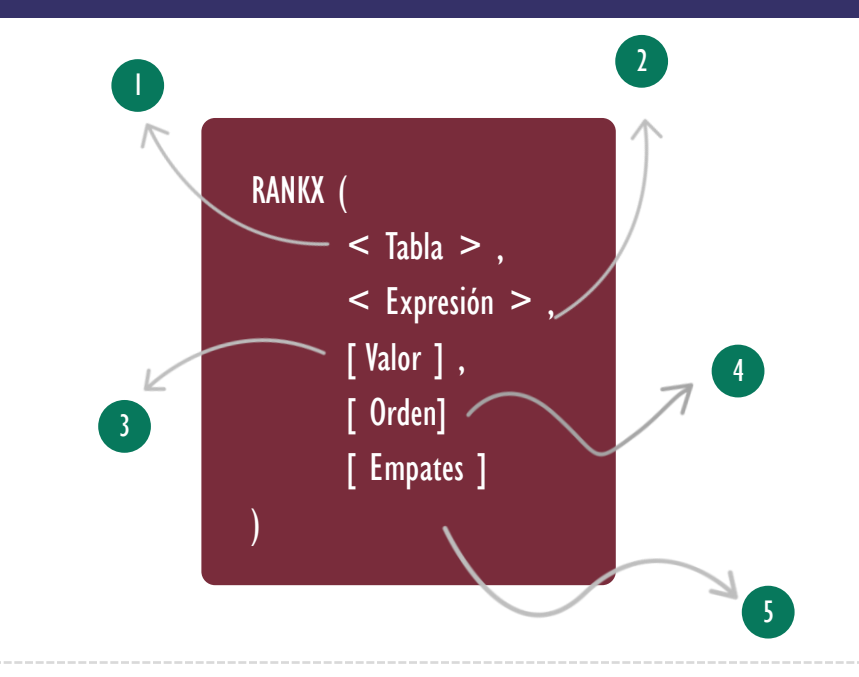

## **Tabla**

Puede ser una referencia a una tabla nativa ejemplo: Pedidos o una expresión de tipo tabla, ejemplo: ALL(Pedidos[País]). Aquí es donde se ejecutará el recorrido fila a fila para determinar la tabla de búsqueda para el ranking.

[Iterador](https://cartasdax.com/atributo/iteracion) Expresión Tipo Tabla

Tipo **Obligatorio** 

## **Atributo** No Repetible  $\mathscr{D}$

#### Expresión 2

Una expresión escalar de tipo texto, aritmético, algebraico o booleana para ser evaluada en el recorrido fila a fila.

Contexto de Fila

Tipo Obligatorio

**Atributo** No Repetible  $\mathscr{B}$ 

# Vídeos Sobre **ITERADORES**

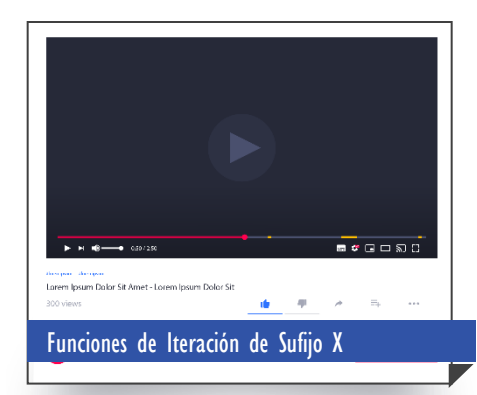

[En el seminario grabado en directo se](https://www.youtube.com/watch?v=6_4qxVvCReg)  exponen los fundamentos de las funciones [de iteración escalares, es decir, SUMX,](https://www.youtube.com/watch?v=6_4qxVvCReg)  AVERAGEX, MEDIANX, etc.

Con lo previo, en el seminario se crean medidas o cálculo de agregación con restricciones tipo O, tipo Y y combinaciones de los dos, donde, aprovechamos para ver las diversas formas de aplicar un O, con la función OR, el operador | |, el operador IN, como implementar una operación tipo NOTIN, tanto con constructor de tabla y lista externa.

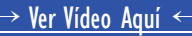

[Capacitación Gratuita de](https://www.youtube.com/watch?v=lTazV-OuQ-E&list=PLba-ZvOQ-JvOk_e7mIazxZhN43L_6i1Z9)  DAX de 16 horas: **LEGUAJE DAX DE CERO A GUERRERO**

**VER A[QUÍ](https://www.youtube.com/watch?v=lTazV-OuQ-E&list=PLba-ZvOQ-JvOk_e7mIazxZhN43L_6i1Z9)**

# Valor 3

Una expresión escalar que es evaluada en el contexto de evaluación original, cuyo resultado es el valor de búsqueda para determinar su posición o ranking en la tabla de búsqueda mediante el criterio: *Valor de Búsqueda*  $\geq$  *Valor Actual en la* Tabla de Búsqueda si la ordenación de la tabla de búsqueda es descendente (DESC) o Valor de Búsqueda ≤ Valor Actual en la Tabla de Búsqueda si la ordenación de la tabla de búsqueda es ascendente (ASC).

Si este valor es omitido la expresión del segundo argumento es evaluada en el contexto de evaluación original y será el valor de búsqueda.

Orden para aplicar la tabla de búsqueda: DESC o FALSE o 0 para ordenación descendente. ASC o TRUE o 1 para ordenación ascendente. Si se omite

# Tipo

Opcional

#### **Atributo** No Repetible

4 Orden Tipo<br>0 April 1990 and the United States of Contact Contact Operional

**Atributo** No Repetible  $\mathscr{B}$ 

## **Empates** (Duplicados)

le orden es DESC.

Opcional Comportamiento en caso de valores duplicados en la tabla de búsqueda. SKIP: mantiene valores duplicados contando sus posiciones. DENSE: elimina valores duplicados. Si se omite utiliza SKIP.

# Tipo

#### **Atributo** No Repetible  $\mathscr{B}$

Valor Que Retorna

Un valor único escalar de tipo INTEGER que representa el valor de la clasificación (1 a N) a todos los valores de la expresión evaluada en la tabla.

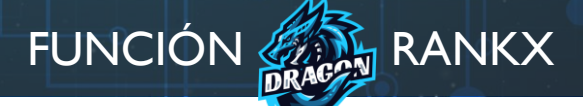

Para comprender la función [RANK](https://cartasdax.com/rankx) es necesario tener claro su algoritmo interno, aunque sigue los principios de las funciones de iteración, se debe tener presente un par detalles para no tener confusiones con su semántica.

## ALGORITMO DE RANKX

- i. La función <u>RANKX</u> construye una tabla de búsqueda iterando en la tabla de *primer argumento* y generando en cada iteración el valor asociado a la expresión del segundo argumento, luego los valores son ordenados descendentemente (DESC) por defecto, y ningún otro elementos o columna es heredado en la *tabla de búsqueda*.
	- Ejemplo:

 $\left| \mathbf{1} \right|$ 

```
RankingDeIngresos = RANKX (ALL ( Pedidos[País] ), [Ingresos Tot] )
```
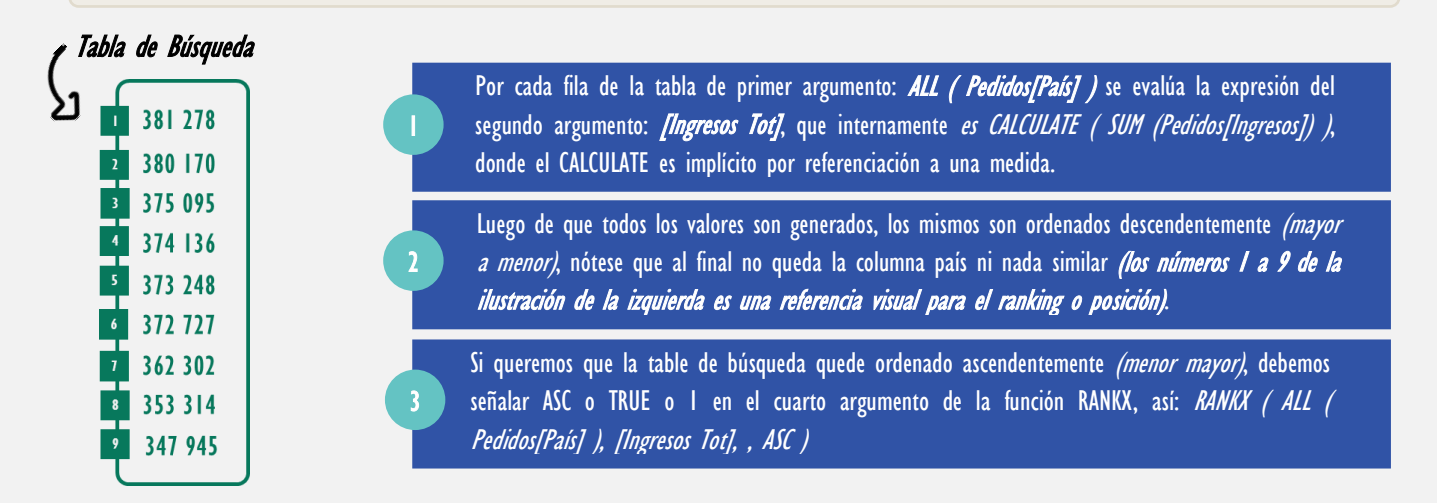

ii. La Función [RANKX](https://cartasdax.com/rankx) toma como *valor de búsqueda* el resultado de evaluar la expresión del segundo argumento en el contexto original.

Tomando la expresión del inciso anterior:

1. RankingDeIngresos = RANKX (ALL ( Pedidos[País] ), [Ingresos Tot] )

Y analizando en la matriz la celda correspondiente a Colombia, entonces el valor de búsqueda será los ingresos para Colombia, que para el caso corresponde a: 372 727.

Si se desear tomar otra expresión como *valor de búsqueda*, esta se puede señalar en el tercer argumento de la función [RANKX,](https://cartasdax.com/rankx) por ejemplo:

1. RankingDeIngresos = RANKX (ALL (Pedidos[País]), [Ingresos Tot], [Costos Tot] \* 9)

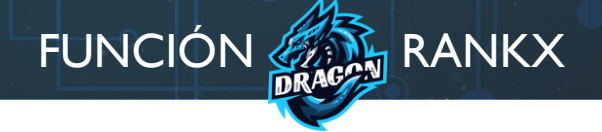

## **ALGORITMO DE RANKX**

- iii. Para determinar la posición o ranking la función [RANKX](https://cartasdax.com/rankx) ejecuta una pregunta que depende del orden de la tabla búsqueda, así:
	- a) Si el orden es descendente *(DESC valor por defecto)* la pregunta es:

Valor de Búsqueda ≥ Valor Actual en la Tabla de Búsqueda

Iniciando desde la primera fila de la *tabla de búsqueda*, y devuelve la posición donde la preguntara retorne verdadero [\(TRUE\)](https://cartasdax.com/true/) por primera vez.

```
Si la condición nunca una se cumple, retorna: posición máxima + /.
```
• Ejemplo:

 $\overline{2}$ 

```
1. RankingDeIngresos = RANKX (ALL (Pedidos[País]), [Ingresos Tot])
```
Que es lo mismo que

```
1. RankingDeIngresos = RANKX (ALL ( Pedidos[País] ), [Ingresos Tot], DESC )
```
b) Si el orden es ascendente  $(ASC)$  la pregunta es:

Valor de Búsqueda ≤ Valor Actual en la Tabla de Búsqueda

Iniciando desde la primera fila de la *tabla de búsqueda*, y devuelve la posición donde la preguntara retorne verdadero [\(TRUE\)](https://cartasdax.com/true/) por primera vez.

Si la condición nunca una se cumple, retorna: *posición máxima* + /.

• Ejemplo:

```
RankingDeIngresos = RANKX ( ALL ( Pedidos[País] ), [Ingresos Tot], , ASC )
```
Si queremos posiciones continuas 1, 2, 3... indicamos DENSE en el quinto argumento, sino señalamos SKIP que es el valor por defecto.

1. RankingDeIngresos = RANKX (ALL ( Pedidos[País] ), [Ingresos Tot], , ASC, DENSE )

Véase el ejemplo 7 para más detalles.

```
RANKX: Dragón de la Clasificación
```
# **Ejemplos**

• Ejemplo 1 – Parámetro de Tabla Sencillo:

Para el modelo de DISPRODUCTOS L.D encontramos una matriz con los países en el área de filas. Véase la página Ej-1 en el archivo .pbix asociado.

Crear una medida para ser arrastrada a la matriz que muestre a cuál posición (como número entero) corresponde los ingresos del país que se lee en la matriz.

RankingDeIngresos = -- Estudie la presente expresión en compañía RANKX ( -- Del algoritmo de RANKX de la página previa. ALL ( Pedidos[País] ), [Ingresos Tot] ) 1. 2. 3. 4. 5.

Se debe utilizar [ALL](https://cartasdax.com/all/) en el primer argumento de [RANK](https://cartasdax.com/rankx) dado que se debe generar los valores de todos los países para la tabla de búsqueda.

Una expresión que implemente [VALUES](https://cartasdax.com/values/) o en general cualquier función que tenga en cuenta el contexto de filtro como [DISTINCT,](https://cartasdax.com/distinct/) genera una tabla con un único elemento (País), por lo tanto, si no se utiliza el argumento Valor siempre devolverá uno, pues el único valor de la tabla de búsqueda se corresponde de forma idéntica con el valor de búsqueda.

• Ejemplo 2 – Parámetro de Tabla con Más Elementos:

El primer parámetro *(Tabla)* como se ha corroborado en el ejemplo anterior admite funciones de tabla, y puede ser una expresión tan sencilla o compleja como necesitemos.

Por ejemplo, si deseamos el ranquin para la matriz de países pero que la tabla de búsqueda sólo tenga en cuenta para la tabla de búsqueda los valores de los países SEDES que corresponde a: Argentina, Colombia, Ecuador, Perú y Uruguay.

Un solución sería:

La presente ficha técnica cuenta con un archivo de Power BI asociado con el modelo de Disproductos, [donde podrás ver cada](https://cartasdax.com/concatenatex/)  medida y su expresión DAX. Descargar CartasDAX.Com

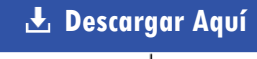

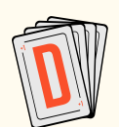

#### [www.CartasDAX.Com](https://cartasdax.com/concatenatex/)

Los ejemplos 3, 4 y 5 utilizan diversas funciones alguna de ellas funciones de manipulación de tabla, cada una cuenta con su ficha técnica, además, la web www.CartasDAX.Com te brinda la opción de explorar las funciones por categorías.

Por lo que, si deseas explorar todas las funciones de manipulación, de tablas encontraras una página dedicada a ello:

#### → [Explorar Funciones de Tabla](https://cartasdax.com/categorias/texto/) ←

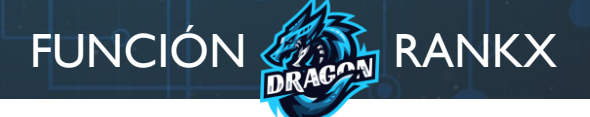

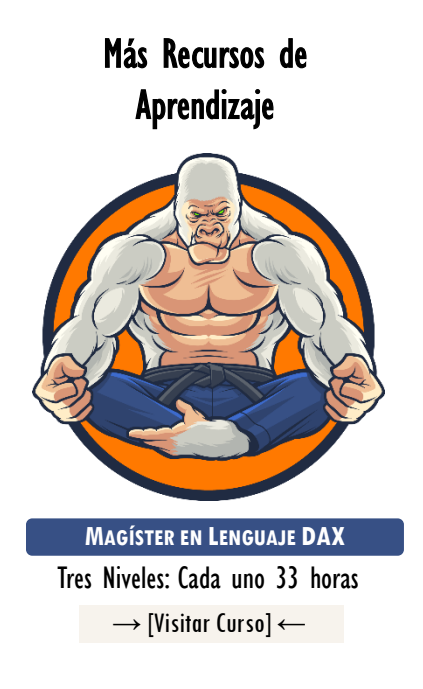

La capacitación Magíster en Lenguaje DAX es una capacitación brindada de forma presencial o virtual, la cual consta de 3 niveles, cada uno de 33 horas + sesiones de monitoria.

[En el magíster en lenguaje DAX se](https://www.excelfreeblog.com/magister-en-el-lenguaje-dax-virtual/)  revelan todos los secretos del lenguaje DAX acompañado de una metodología altamente visual y aplicada, que se ha desarrollado y mejorado durante casi una década.

Si deseas dominar el arte marcial del análisis de datos para la tecnología número 1 en el mercado en inteligencia de negocios (self-services BI), esta es la capacitación correcta en tu idioma.

→ [https://bit.ly/3bzIkG0](https://www.excelfreeblog.com/magister-en-el-lenguaje-dax-virtual/) ←

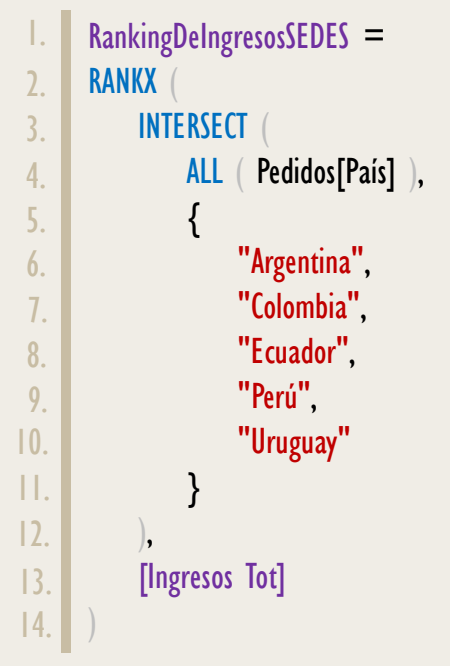

#### • Ejemplo 3 – Parámetro Expresión:

El argumento expresión tiene dos grandes papeles en la función RANKX, uno de ellos como se señala en el algoritmo para determinar los valores de la *tabla de búsqueda* mientras se itera en la tabla del primer argumento

Esta expresión en la gran mayoría de medidas debe ejecutar transición de contextos, de lo contrario los valores para la tabla de búsqueda se repetirán, por lo que, si no contamos la medida previamente para referenciar a ello y apoyarnos en el CALCULATE implícito, entonces, debemos encerrar la expresión en CALCULATE explícitamente.

Por ejemplo, el ranquin respectos a las unidades vendidas

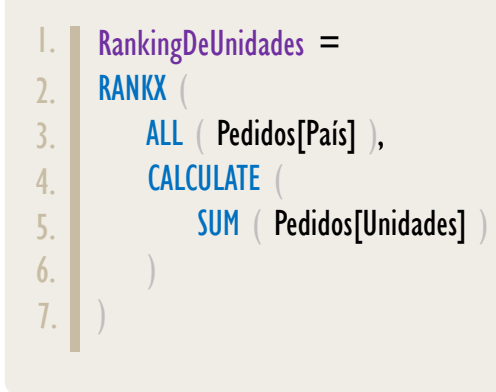

# Seminario Sobre Variables en DAX

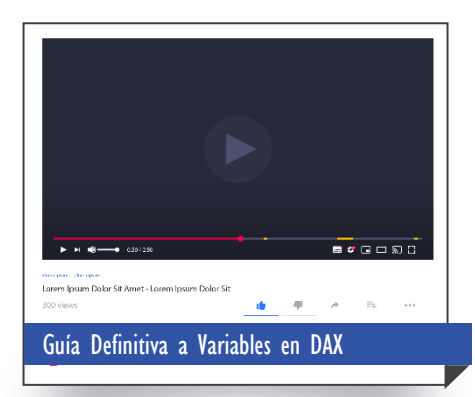

La solución al ejemplo 5 puede parecer ser de alta complejidad, no obstante, es sencilla, pues es extensa en número de líneas, pero simple en su lógica de construcción.

La solución del ejemplo 5 utiliza variables para dividir en pasos el problema, con el apoyo de las funciones de texto del lenguaje DAX.

El estudio de variables es un aspecto fundamental, por lo que, si no tienes conocimiento de ellas o las manipulas a un nivel básico, es recomendable que dediques un espacio para estudiar la grabación 100% gratuita del seminario: Guía Definitiva a Variables en Lenguaje DAX.

→ [Ver Vídeo Aquí](https://www.youtube.com/watch?v=YlTUD1hX6WM&t=5795s) ←

#### • Ejemplo 4 – Parámetro Valor:

FUNCIÓN **RANKX** 

El valor de búsqueda no tiene que derivar del segundo argumento ya que puede ser cualquier otra expresión e incluso un valor constante.

Por ejemplo: Queremos el ranquin de los ingresos, sin embargo, cuando el país sea Colombia en la matriz no queremos sean los ingresos determinados por la medida [Ingresos Tot] si no el valor 500 000.

Una alternativa de solución sería:

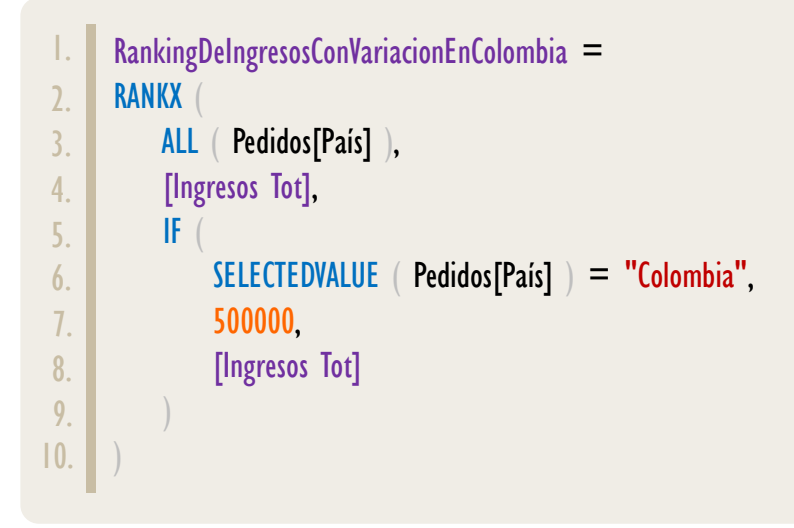

Es importante destacar que para esta medida tendríamos dos países con el valor I, *Argentina* que es el país que más genero ingresos y *Colombia* que se le ha asignado el valor de 500000 un ingreso aún más grande que el de Argentina.

• Ejemplo 5 – Parámetro Tabla, Expresión y Valor:

Combinando nuestro conocimiento del argumento valor, podremos notar que es posible utilizar una tabla de búsqueda personalizada para ejecutar el ranking respecto a un valor expresión deseado,

Por ejemplo: Queremos el ranquin de los ingresos respecto a la siguiente tabla:

1. { 500000, 380000, 370000, 360000, 350000 }

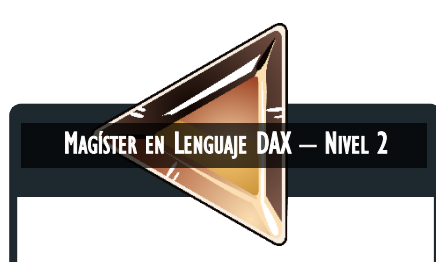

La capacitación Magíster en Lenguaje DAX del equipo de Excel Free Blog cuenta con tres niveles, cada uno de 30 horas.

El nivel más popular es el 1, no obstante, si cuentas con un conocimiento amplio en los fundamentos, como: contexto de fila, contexto de filtro, funciones de iteración, CALCULATE avanzado, transición de contextos y manejo de tablas de calendario con funciones de inteligencia de tiempo, entonces, el nivel 2 es para ti, ya que parte de dicho conocimiento y explora otras temáticas y aplicaciones de carácter avanzado.

[\[Más Información Aquí\]](https://www.dropbox.com/sh/na7bwbalqqm6oc4/AABzcFPB-gAzX1Asbvqr_akYa?dl=0) 

La solución con [RANKX](https://cartasdax.com/rankx) y apoyado de la sintaxis de los constructores de tabla sería:

```
RankingConTablaPersonalizada =
       RANKX (
            {
                500000
                 380000,
                 370000,
                360000.
                 350000
            },
            [Value], -- Value es el nombre de la columna
           IF( SELECTEDVALUE ( Pedidos[País] ) = "Colombia",
                500000
                 [Ingresos Tot]
       \qquad \qquad \Box)
 1.
\overline{2}.
3.
4.
5.
6.
 7.
8.
9.
10.
11.
12.
13.
14.
15.
16.
```
La construcción de la tabla personalizada de búsqueda no tiene que ser necesariamente con la sintaxis de los constructores, puede ser con funciones como [DATATABLE,](https://cartasdax.com/datatable) [ROW](https://cartasdax.com/row)[/UNION](https://cartasdax.com/union) y hasta creada con Power Query y/o Lenguaje M, incluso cargada de forma externa.

#### • Ejemplo 6 – Parámetro Orden

Hasta el momento con la función [RANKX](https://cartasdax.com/rankx) hemos conseguido indicar la posición del valor más grande al más pequeño según la tabla de búsqueda, es decir, el o los valores más grandes tendrá la posición |.

No obstante, es posible señalar en el cuarto argumento de [RANKX](https://cartasdax.com/rankx) que el orden de la tabla de búsqueda se de menor a mayor, es decir, ascendentemente, esto se logra bien sea indicado: ASC, TRUE o 1 de forma explicita en el parámetro, ya que el valor por defecto es DESC.

Por ejemplo: Queremos la clasificación de los ingresos para cada país del más pequeño al más grande, es decir, el menor valor tendrá la posición 1, esto se consigue así:

# **FUNCIÓN AREA RANKX**

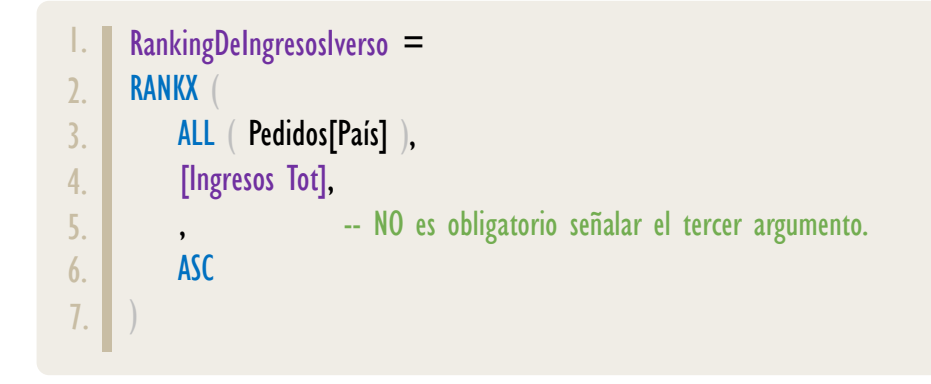

• Ejemplo 7 – Parámetro Empate/Ties (Valores Duplicados):

El quinto y último argumento de la función <u>RANKX</u> es útil en presencia de empates en los valores de la tabla de búsqueda.

#### Último Argumento de RANKX: SKIP y DENSE

 $\mathbf{\Omega}$ 

Imaginemos una expresión hipotética para una medida **RANKX** donde  $\mathsf{el}$ con resultado de la tabla de búsqueda es el siguiente:

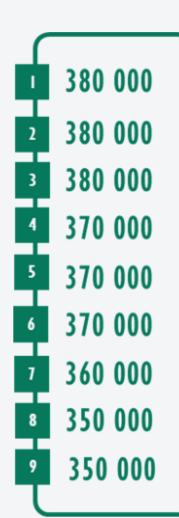

Tomemos como valor de búsqueda: 372 OOO, dado que es orden descendente la pregunta de RANKX es.

Valor de Búsqueda > Valor Actual En La Tabla de Búsqueda

Entonces el resultado sería: 4, si bien las 3 primeras posiciones corresponden al mismo valor, estas son tenidas en cuenta para el ranking como se observa en la ilustración de la tabla de búsqueda

El comportamiento descrito es la ejecución por defecto de RANKX, que está asociado al quinto argumento como SKIP.

El Si queremos que la Por consiguiente, valor de búsqueda: 372 000 retorne: 2 tabla de búsqueda elimine duplicados, de tal 380 000 Esto se consigue señalando. en el último argumento de la función  $\left[ 5 \right]$ forma que luzca así: 370 000 RANKX: DENSE. 360 000 SKIP hace referencia a que se omitirán los rangos que correspondan a 350 000 elementos en empates. DENSE: todos los elementos de un empate se cuentan como uno, es decir, DENSE aplica DISTINCT en la tabla de búsqueda.

> Para lograr valores repetidos en el modelo de Disproducto implementaremos la tabla con un constructor.

 $\left( 4 \right)$ 

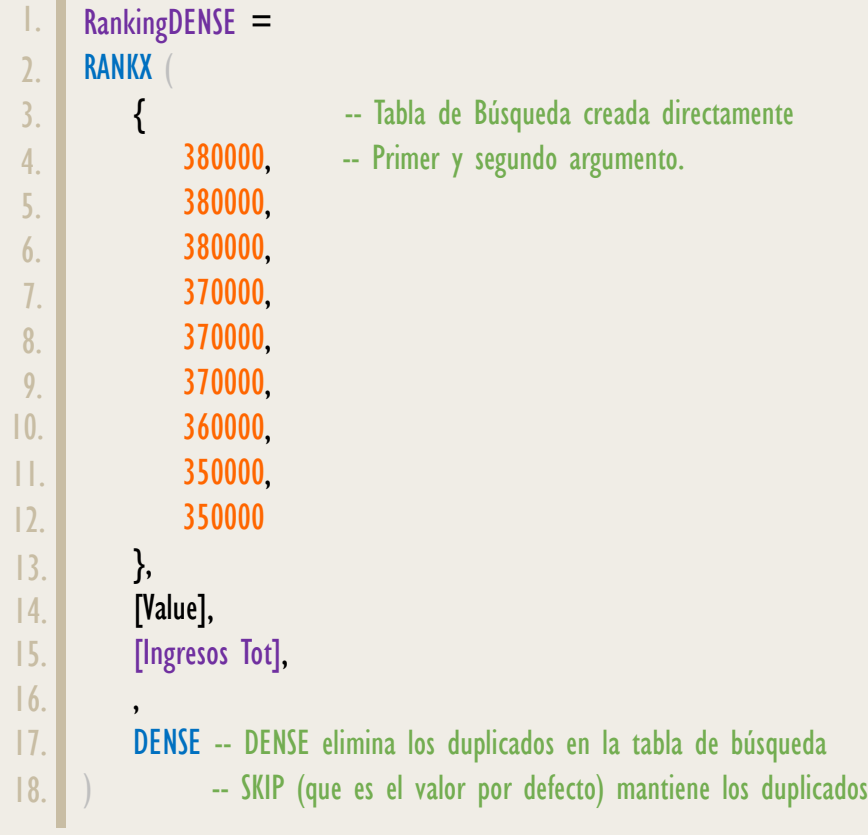

• Ejemplo 8 – Manipulando en Total General

El total general como clasificación 1 pude ser confuso, por ello una solución recurrente es utilizar [HASONEVALUE.](https://cartasdax.com/hasonevalue)

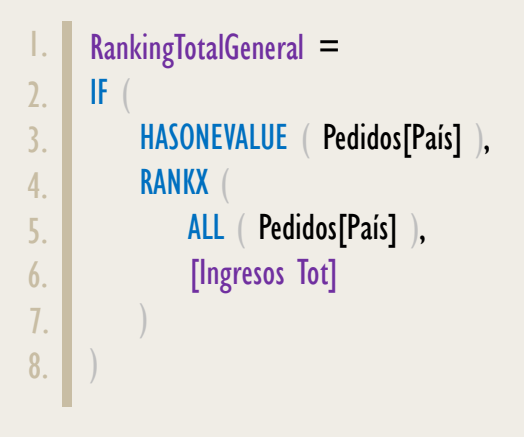

En la practica es buen hábito siempre utilizar [IF](https://cartasdax.com/if) y [HASONEVALUE](https://cartasdax.com/hasonevalue) con [RANKX,](https://cartasdax.com/rankx) puesto que sin ello tenemos el peligro de que arroje resultados inesperados, concretamente cuando se segmenta sin el campo utilizando en el segundo argumento de [RANKX.](https://cartasdax.com/rankx)

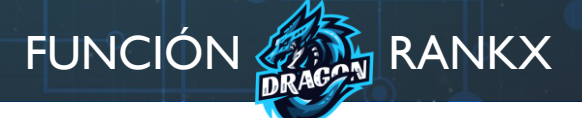

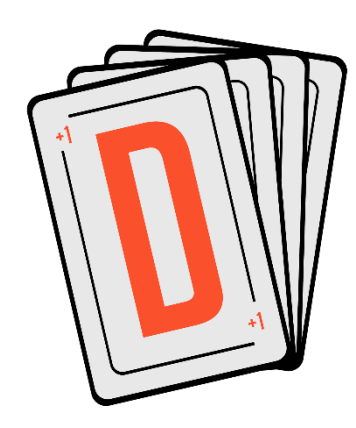

Las cartas DAX del equipo de Excel Free Blog es un paquete de contenido de documentación y representación para un juego de todas las funciones en leguaje DAX, compuesta por dos partes:

#### I. La Carta

Cada función en todo el lenguaje DAX contará con un personaje representativo, por ejemplo, la función SUMX será representada por el ser mitológico: el grifo.

#### II. La Ficha Técnica

La ficha técnica tiene información de la función para su manejo, consulta y entendimiento, en ella se documenta y explica: Descripción, sintaxis, parámetros y más. (Cómo la presente)

Más Información

→ [https://bit.ly/3aZiBqu](https://www.excelfreeblog.com/cartasdax/) ← → [www.CartasDax.Com](https://www.excelfreeblog.com/cartasdax/) ←

Última Actualización: 28 de mayo del 2021

RANKX: Dragón de la Clasificación

# [Acerca de las Cartas DAX](https://cartasdax.com/) **Observaciones**

- I. Si el argumento en expresión o valor en [RANKX](https://cartasdax.com/rankx) al ser evaluados retornan [BLANK,](https://cartasdax.com/blank) entonces son tratados como 0 para todas las expresiones numéricas.
- II. Los argumentos opcionales se pueden saltar en su totalidad, simplemente se debe indicar la coma respectiva (o separador de lista predeterminado) y continuar con los argumentos necesarios.
- III. La función [RANK.EQ](https://cartasdax.com/rankx-eq) en DAX es como su equivalente en Excel, retorna el ranquin de acuerdo con una lista proporcionada, sin embargo, ofrece menos opciones con [RANKX,](https://cartasdax.com/rankx/) por lo que es utiliza muy rara vez, puesto que [RANKX](https://cartasdax.com/rankx/) es una opción muchos más potente, [RANK.EQ](https://cartasdax.com/rankx-eq) se mantiene por compatibilidad.

# **BIBLIOGRAFÍA**

#### Páginas Web:

- I. DAX GUIDE: <https://dax.guide/rankx/>
- 2. MICROSOFT: <https://docs.microsoft.com/en-us/dax/rankx-function-dax>
- 3. SQLBI: <https://www.sqlbi.com/articles/use-of-rankx-in-power-bi-measures/>
- 4. SQLBI: <https://www.sqlbi.com/articles/displaying-nth-element-in-dax/>

#### Libros:

- Definitive Guide To DAX (2nd Edition) Marco Russo y Alberto Ferrari  $\mathbb{Z}^*$
- Practical PowerPivot & DAX Formulas Art Tennick

Creado por:

Miguel Caballero y Fabian Torres. **Cualquier Retroalimentación:** 

excelfreebymcs@gmail.com

#### Funciones Relacionadas:

**E** [RANK.EQ](https://cartasdax.com/rank-eq/)

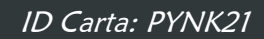

 $\overrightarrow{a}$